## SAP ABAP table RPM\_FIN\_PLAN\_CD {Fin planning periodic values-Pseudo table for change docu}

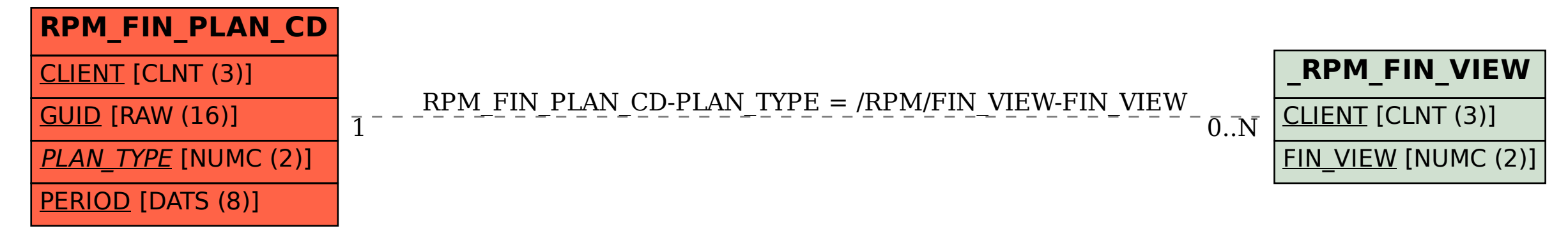